UNIVERSITY OF FLORIDA 1993

A THESIS PRESENTED TO THE GRADUATE SCHOOL OF THE UNIVERSITY OF FLORIDA IN PARTIAL FULFILLMENT OF THE REQUIREMENTS FOR THE DEGREE OF MASTER OF ENGINEERING

DAVID NOVICK

By

INTERACTIVE SIMULATION OF AN ULTRASONIC TRANSDUCER AND LASER RANGE SCANNER

### ACKNOWLEDGEMENTS

The author would like to express his thanks to Dr. Crane. Using his previous work on object primitives and the graphical range simulation program allowed the author to concentrate on improving the original simulation without dedicating time to develop primitives needed in the simulation. Rob Murphy is to be acknowledged for his excellent work animating the Kawasaki Mule 500, used as the navigation test vehicle (NTV).

Thanks go to David Armstrong and Arturo Rankin. David Armstrong developed the interface between the ultrasonic sensors and the onboard VME computer. With his help, actual sonar data, position, and errors were used to accurately represent sonar in the simulation. Arturo Rankin implemented the path planning and path execution on the NTV. He used and tested the simulation of the sonar. From his input, modifications were made to increase the simulation's correspondence to the real sensors.

The support of the Department of Energy is acknowledged, which made it possible to purchase the workstation used in this thesis.

ii

# TABLE OF CONTENTS

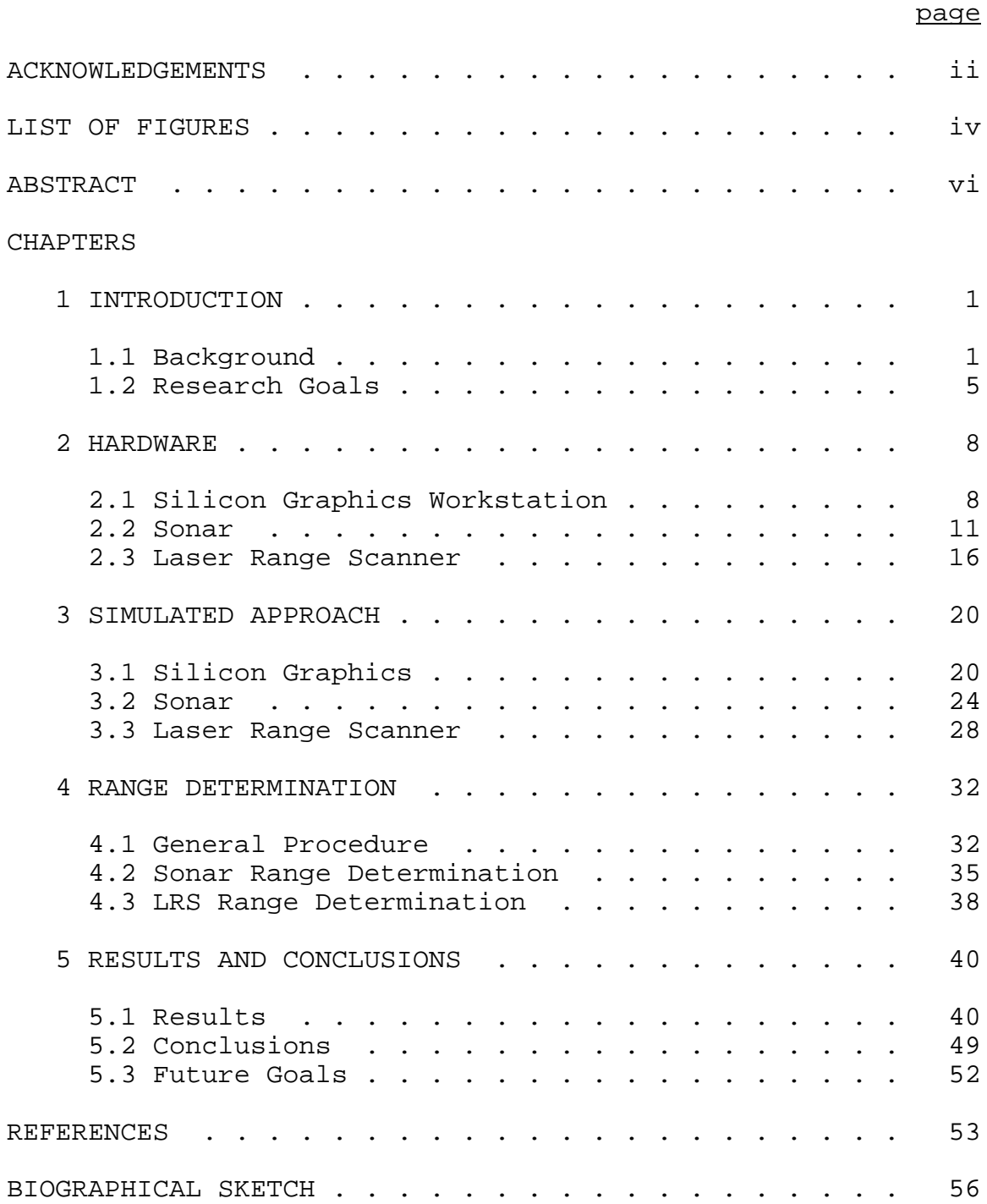

# LIST OF FIGURES

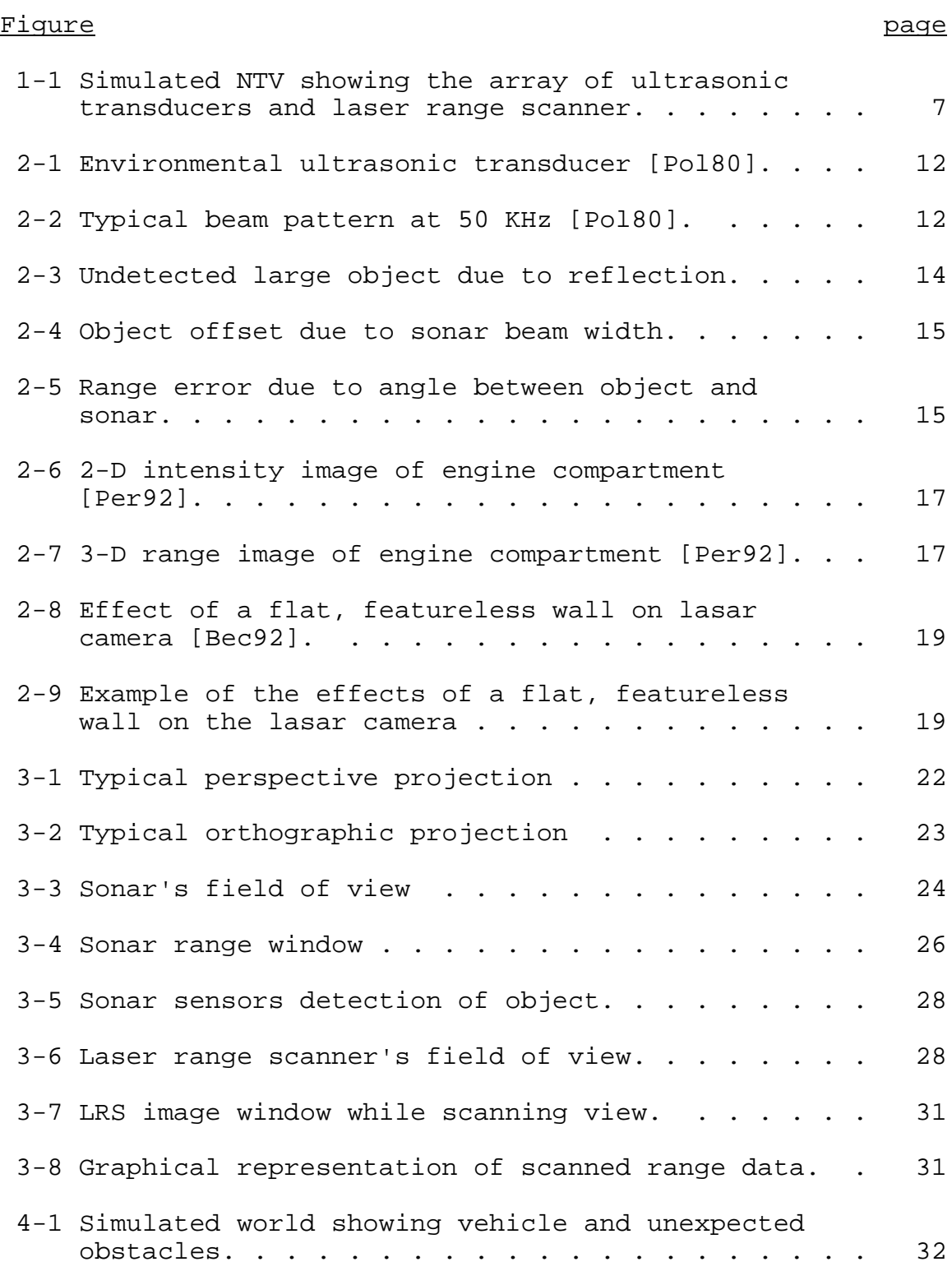

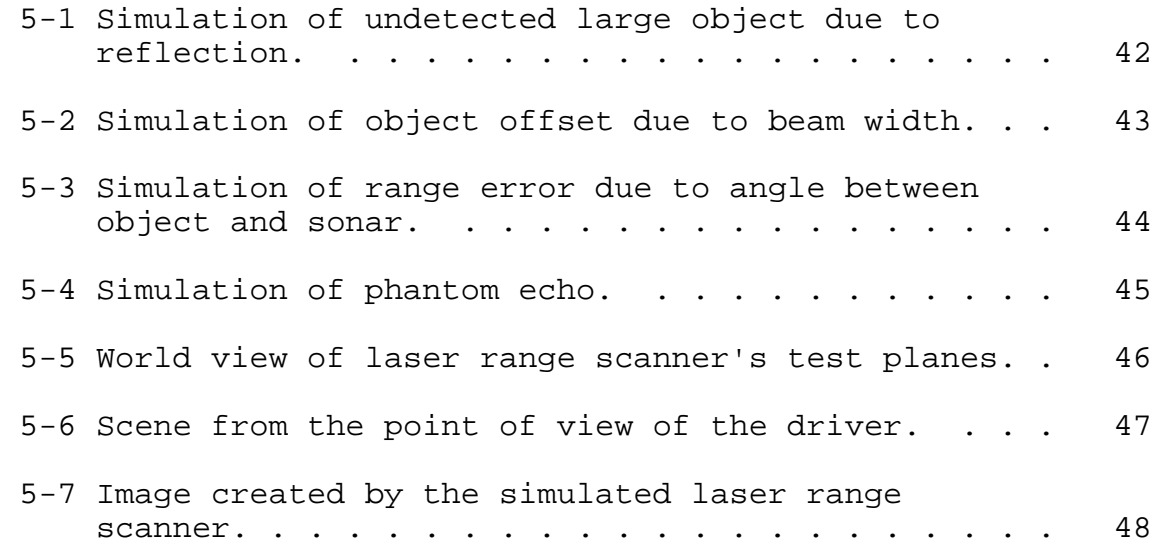

Abstract of Thesis Presented to the Graduate School of the University of Florida in Partial Fulfillment of the Requirements for the Degree of Master of Engineering

## INTERACTIVE SIMULATION OF AN ULTRASONIC TRANSDUCER AND LASER RANGE SCANNER

By

David Novick

August 1993

Chairperson: Dr. Carl D. Crane III Major Department: Mechanical Engineering

A simulation of an ultrasonic transducer and laser range scanner was achieved on a Silicon Graphics workstation. These simulations were designed to fabricate data which are virtually identical to actual data returned from the sensors being integrated on a Kawasaki Mule 500. This vehicle was modified to be a navigation test vehicle (NTV).

The simulation of an ultrasonic transducer mimics the actual sensor by producing accurate range data which also include geometric ranging errors. These errors include undetected objects due to sonar reflection, object offset due to beam width, and range error due to angle between the object and sonar.

The laser range scanner can produce both a twodimensional reflectance and a three-dimensional range image. This simulation concentrated only on the three-dimensional range image. The "concentric circle" effect caused by a flat featureless wall was also incorporated into the simulation.

vi

### CHAPTER 1 INTRODUCTION

### 1.1 Background

## Simulation

The human brain has tremendous computational power dedicated to the processing and integration of sensory input. Since the early 1970s computer generated graphic displays have made the job of interpreting a vast amount of data considerably less difficult. Numbers can be overwhelming, it is much easier to see changes in data if it is displayed in graphical terms. Flight-test engineers for the U.S. Air Force view graphical distributions of the collected data from the prototype aircraft to evaluate the performance of the aircraft [Bro89].

Visualization environments, or virtual reality, take advantage of the brain's capability to process visual data. NASA's virtual model provides computer-simulated environments in which users can see, hear, and feel the virtual world. Users can enter the "world" and move around in it, interacting within it naturally [Gri91]. Researchers at the Biorobotics Laboratory of McGill University are building a robot, known as Micro Surgery Robot 1 (MSR1), that will perform delicate operations under the control of a human surgeon. The computer will also create a three-dimensional robot's eye view of the inside of the eye that the surgeon can see by wearing a

1

virtual reality helmet that has a small screen in front of each eye [San92].

Examining a simulation of an accident or a catastrophe can be more beneficial than studying the real incident. Parameters can be changed to view different outcomes. Hypercube Simulation Laboratory at the Jet Propulsion Laboratory has developed a program to simulate a nuclear attack and a Strategic Defense Initiative. They can also simulate neural networks, chemical reaction dynamics, and seismic phenomena [Cul89]. Programming third-generation robot systems is very difficult because of the need to program sensor feedback data. A visualization of the sensor view of a scene, especially the view of a camera, can help the human planner to improve the programming and verification of an action plan of a robot. J. Raczkowsky and K. H. Mittenbuehler simulated a camera for use in robot applications. Their approach shows the physical modeling, based on a geometric model of the camera, the light sources, and the objects within the scene [Rac89].

Improved graphical performance in computer hardware at reduced costs is leading to the development of interactive computer graphics and real-time simulations, allowing the engineer to interact with the simulation. This substantially boosts productivity for such tasks as visualizing aerodynamic flow patterns, surface geometry, structural stress and

deformation, or other complex physical phenomena. By observing the results of supercomputations in near real time, analysts can react quickly to change parameters and make new discoveries or interpretations [Tho88]. Behavioral animation is a means for automatic motion control in which animated objects are capable of sensing their environment and determining their motion within it according to certain rules. Jane Wilhelms and Robert Skinner used an interactive method of behavioral animation in which the user controls motion by designing a network mapping sensor information to effectors [Wil90]. Robert E. Parkin developed a graphics package called RoboSim. RoboSim is intended for the real-time simulation of the kinematics of automated workcells containing one or more robots with any configuration and up to six degrees of freedom [Par91].

#### Sensors used on Mobile Robots

Robots require a wide range of sensors to obtain information about the world around them. These sensors detect position, velocity, acceleration, and range to objects in the robots workspace. There are many different sensors used to detect the range to an object. J. C. Whitehouse proposed a method of rangefinding by measuring the profile of blurs in or near the back focal plane of a lens or lens system resulting from the capture of light from a point or line source situated on an object in the scene [Whi89]. One of the most common rangefinders is the ultrasonic transducer. Vision systems are

also used to greatly improve the robot's versatility, speed, and accuracy for its complex tasks.

For many experimental automated guided vehicles (AGV), ultrasonic transducers, or sonar, is frequently used as a primary means of detecting the boundaries within which the vehicle must operate. W. S. H. Munro, S. Pomeroy, M. Rafiq, H. R. Williams, M. D. Wybrow and C. Wykes developed a vehicle guidance system using ultrasonic sensing. The ultrasonic unit is based on electrostatic transducers and comprises a separate linear array and curved divergent transmitter which gives it an effective field of view of 60N and a range of more than 5 meters [Mun89]. J. P. Huissoon and D. M. Moziar overcame the limited field of view of a typical sonar sensor by creating a cylindrical transducer which employs 32 elements distributed over 120N [Hui89]. By using three speakers fixed in space, Tatsuo Arai and Eiji Nakano were able to determine the location of a mobile robot [Ara83]. Finally, Keinosuke Nagai and James F. Greenleaf use the Doppler effect of a linearly moving transducer to produce an ultrasonic image [Nag90].

Vision systems provide information that is difficult or impossible to obtain in other ways. They are designed to answer one or more basic questions: where is the object, what is it's size, what is it, and does it pass inspection. Laser range scanners provide both two-dimensional reflectance and three-dimensional range images. Andersen et al. produce a two-dimensional floor map by integrating knowledge obtained

from several range images acquired as the robot moves around in its attempt to find a path to the goal position [And90]. Similar to Arai and Nakano [Ara83], Nishide, Hanawa and Kondo use a laser scanning system and three corner cubes to determine a vehicle's position and orientation [Nis86]. Using a scanning laser rangefinder, Moring et al. were able to construct a three-dimensional range image of the robot's world.

#### 1.2 Research Goals

The goal of this research was to implement an interactive graphical simulation of an ultrasonic transducer and a laser range scanner on a Silicon Graphics workstation. Simulations allow a complete testing of algorithms before having to download the programs into the robot. These sensors will be used on the Navigational Test Vehicle (NTV) to detect obstacles in its environment.

Ultrasonic transducers are used on the NTV to detect and avoid unexpected obstacles. Using the simulation, the algorithm can be fine tuned before testing begins on the actual vehicle.

In the future, a vision system including a camera and laser range scanner, will be used on the NTV to aid in object identification. The data from this system will be used to build a graphical world model.

Figure 1-1 shows the NTV and its associated sensors. The current configuration of the ultrasonic transducers are shown as a small array of circles above the front bumper. The laser range scanner is the box located directly above the "driver's" head.

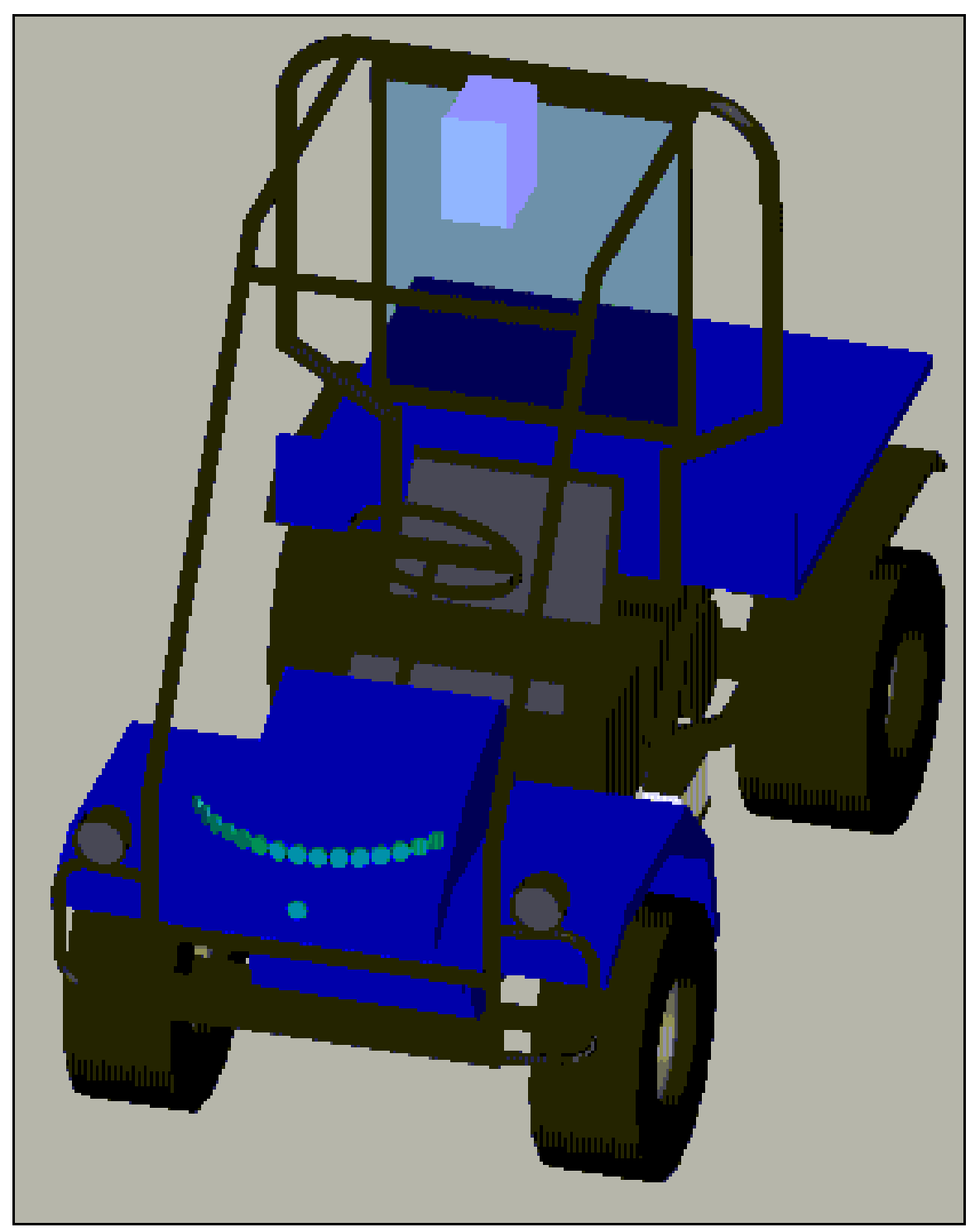

**Figure 1-1**: Simulated NTV showing the array of ultrasonic transducers and laser range scanner.

## CHAPTER<sub>2</sub> HARDWARE

#### 2.1 Silicon Graphics Workstation

The simulation was implemented using a UNIX based Silicon Graphics IRIS Crimson/VGX workstation. This highperformance workstation uses a R4000SC superpipelined processor with a 50 MHz external clock (100 MHz internal clock). This R4000SC is one of a new generation of single-chip RISC processors that combines the central processing unit (CPU), the floating point unit (FPU) and cache on one chip. Using this configuration eliminates the delays that result from passing signals between chips. The processor provides high resolution 2D and 3D graphical representations of objects with flicker-free quality on a 20 inch monitor with 1280 by 1024 resolution [Sil91].

The heart of the system is a pipeline of custom-made, very large scale integration (VLSI) chips. This pipeline, or Geometry Engine, performs in hardware such time consuming operations as matrix multiplication, edge clipping, coordinate transformation and rotation from a user-defined world coordinate system to the screen coordinate system. A four by four matrix multiplication,

an operation done repeatedly in 3D transformations, is performed rapidly by the pipeline.

Included with the station is Silicon Graphics's Graphics Library (GL). The GL is a library of subroutine primitives

8

that can be called from a C program (or other language). These primitives include support for input devices such as the mouse, keyboard, spaceball, trackball, and digitizing tablet. From this library a programmer can define object, world, and viewing coordinate systems and apply orthographic or perspective projections to map these to any viewport on the screen. Objects can then be translated, rotated, and scaled in real time. The library contains two different methods of displaying colors: color map and RGB mode. There are also two different methods of displaying graphics: single and double buffer mode.

The image memory consists of twenty-four 1024 by 2048 bitplanes. Each plane provides one bit of color information for a maximum display of  $2^{24}$  (16,777,216) colors. In color map mode, an integer representing a certain color is specified, and the current color is set to this new color. For example, GREEN is an index into the color table that sets the current color to green.

The second method of displaying color is RGB mode. In this mode, the intensities for the red, green, and blue electron gun are specified in vector form with values ranging from 0 to 1. The three vectors [1.0 0.0 0.0], [0.0 1.0 0.0], and [0.0 0.0 1.0] correspond to a pure red, pure green, and pure blue respectively.

A complicated illustration is composed of many smaller graphical elements, such as cubes, cylinders, and cones. In single buffer mode, these elements are displayed on the screen, one by one, until the scene is completed. While this method works well for static pictures, it is unsuitable for animation. If the picture constantly changes, the viewer may see the retrace of the image leading to a flicker between frames.

When flicker-free animation is desired, double buffer mode should be chosen. A scene needs to be displayed at least 12 frames/second (fps) to produce a flicker-free animation. Movies are displayed at 24 fps. In double buffer mode, the 24 color bitplanes are split into two separate buffers, front and back, each consisting of 12 color bitplanes. The drawing is rendered in the back buffer, while the front buffer is displayed on the screen. When the GL routine *swapbuffers()* is called, the buffers are swapped during a video retrace.

Image depth sorting is accomplished using the Z-buffer technique. An array of memory 1280 by 1024 is initialized with the maximum depth. Each cell of the memory corresponds to each pixel on the screen. The image is drawn on a pixel by pixel basis, and the depth of the current pixel is compared to the depth of the corresponding memory address. If the pixel is "closer" to the viewer its color and depth are placed in the Z-buffer memory. With this technique, complicated images, such as intersecting polygons, can be drawn rapidly with little effort to the programmer.

### 2.2 Sonar

In a sonar ranging system, a short acoustic pulse is first emitted from a transducer. The transducer then switches to the receive mode where it waits for a specified amount of time before switching off (user defined). If a return echo is detected, the range, *R*, can be found by multiplying the speed of sound by one half the time measured. The time is halved since the time measured includes the time taken to strike the object, and then return to the receiver.

$$
R \frac{ct}{2}
$$
 Eqn 2-1

where *c* is the speed of sound and *t* is the time in seconds. The speed of sound, *c*, can be found by treating air as an ideal gas and using the equation

$$
C \quad \sqrt{?RT} \quad \frac{m}{s} \qquad \qquad \text{Eqn 2-2}
$$

where ? = 1.4,  $R = 287 \text{ m}^2/(\text{s}^2\text{K})$ , and the temperature, T, is in Kelvins. Substituting in the values, the equation reduces to

$$
c \quad 20\sqrt{T} \quad \frac{m}{s} \qquad \qquad \text{Eqn 2-3}
$$

which is valid to within 1% for most conditions. The speed of sound is thus proportional to the temperature. At room temperature (20 NC, 68 NF) the values are:

$$
c_m = 343.3 \text{ m/s},
$$
  $c_f = 1126.3 \text{ f/s}$ 

The sonar array consisted of 16 Polaroid environmental ultrasonic transducers shown in figure 2-1. They are

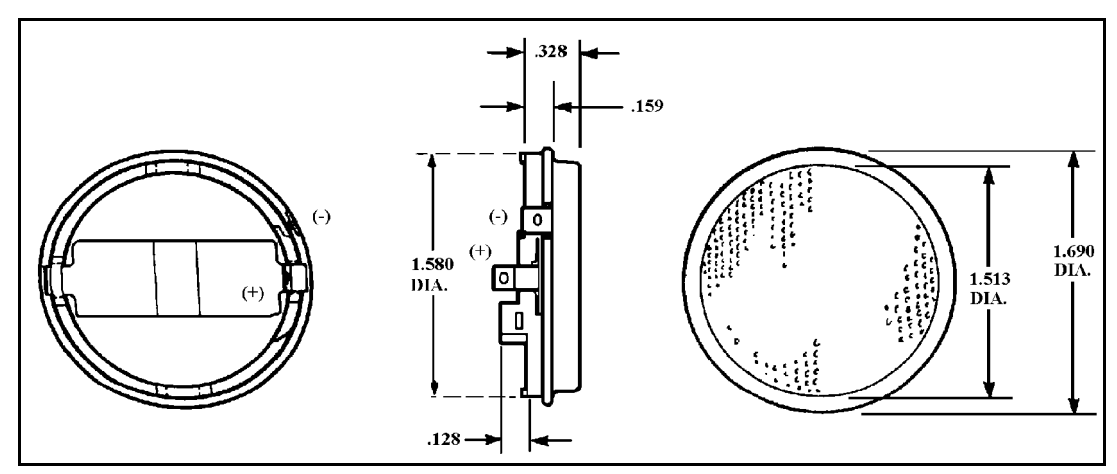

**Figure 2-1**: Environmental ultrasonic transducer [Pol80].

instrument grade ultrasonic transducers intended for operation

directions, the response 50 KHz [Pol80]. in air. Figure 2-2 shows the typical beam pattern at 50 KHz. From the figure it can been seen that at 15N from the centerline of the sonar, in both

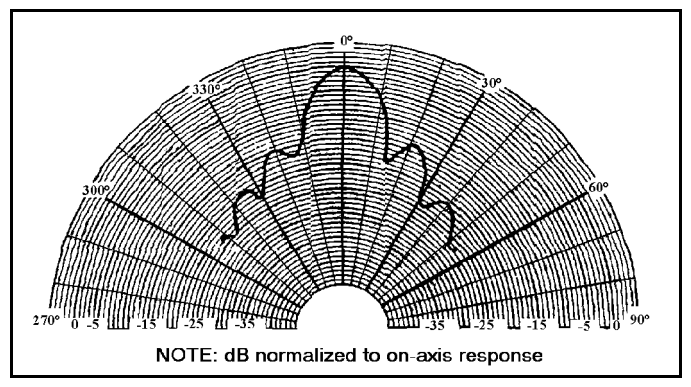

**Figure 2-2**: Typical beam pattern at

drops off drastically, thus producing a 30N cone. The range

is accurate from 6 inches to 35 feet, with a resolution of ± 1%.

The Polaroid transducers are driven by a Transitions Research Corporation (TRC) subsystem. The controller board contains a Motorola 68HC11 CPU and serial communications hardware. Each board can control up to eight ultrasonic transducers and eight infrared sensors. Additionally, two more controllers could be integrated for a total of 24 ultrasonic transducers and 24 infrared sensors.

Common to all sonar ranging systems is the problem of sonar reflection. With light waves, our eye can see objects because the incident light energy is scattered by most objects, which means that some energy will reach our eye, despite the angle of the object to us or to the light source. This scattering occurs because the roughness of an object's surface is large compared to the wavelength of light (.550 nm). Only with very smooth surfaces (such as a mirror) does the reflectivity become highly directional for light rays. Ultrasonic energy has wavelengths much larger (.0.25 in) in comparison. Therefor, ultrasonic waves find almost all large flat surfaces reflective in nature. The amount of energy returned is strongly dependent on the incident angle of the sound energy [Poo89]. Figure 2-3 shows a case where a large object is not detected because the energy is reflected away from the receiver.

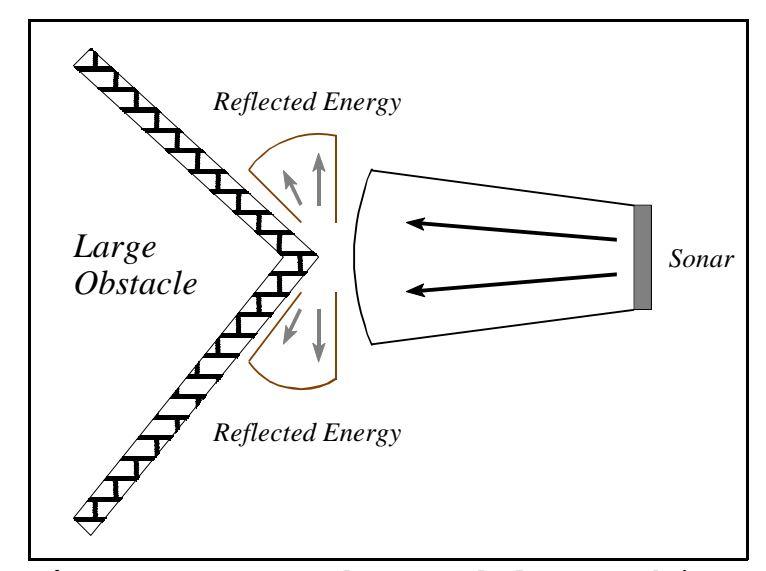

**Figure 2-3**: Undetected large object due to reflection.

Although the basic range formula is accurate, there are several factors when considering the accuracy of the result. Since the speed of sound relies on the temperature, a 10N temperature difference, may cause the range to be in error by 1%. Geometry also affects range in two major ways. The range equation assumes that the sonar beam width is negligible. An object may be off center, but normal to the transmitted beam. The range computed will be correct, but the X-component may be in error. Using the formula:

## *X* ' *R*sinf

at a range of 9 meters and a beam width of 30N, the Xcomponent would be 2.33 meters off center. Figure 2-4 illustrates this.

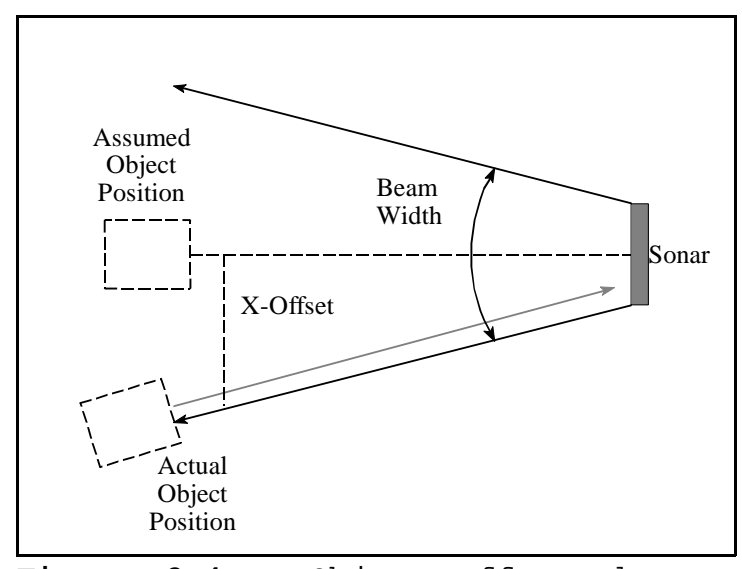

**Figure 2-4**: Object offset due to sonar beam width.

Another geometric effect is shown in figure 2-5. When the object is at an angle to the receiver, the range computed will be to the closest point on the object, not the range from the center line of the beam [Reu91].

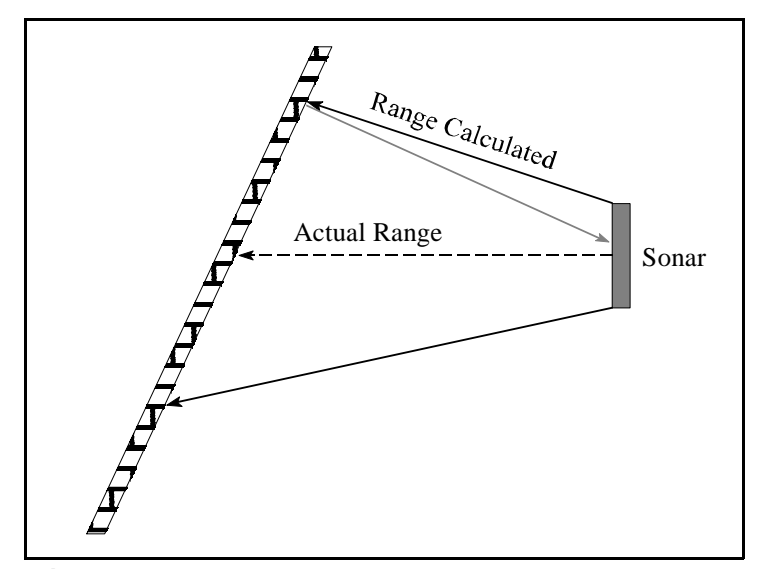

**Figure 2-5**: Range error due to angle between object and sonar.

### 2.3 Laser Range Scanner

A laser range scanner (laser camera) operates similar to conventional radar. Electromagnetic energy is beamed into the space to be observed and reflections are detected as return signals from the scene. The scene is scanned with a tightly focused beam of amplitude-modulated, infrared laser light (835 nm). As the laser beam passes over the surface of objects in the scene, some light is scattered back to a detector that measures both the brightness and the phase of the return signal. The brightness measurements are assembled into a conventional 2-D intensity image. The phase shift between the returning and outgoing signals are used to produce a 3-D range image [Per92].

The Perceptron LASAR (a combination of "laser" and "radar") camera is a 14 cm x 21 cm x 21 cm device that uses a rotating polygon and tilting mirror to scan a 60N x 72N programmable field of view. Image acquisition time is 5.6 seconds for a 60N x 60N (1024 x 1024 pixels) image with a resolution of 12 bits. Figure 2-6 shows a 2-D intensity image, while figure 2-7 shows the 3-D counterpart [Per92]

As with sonar, geometry also affects the ranging image of the laser camera. When an otherwise featureless, flat wall is digitized by the camera, range "rings" appear in the 3-D portion of the image, figure 2-8. These "rings" appear

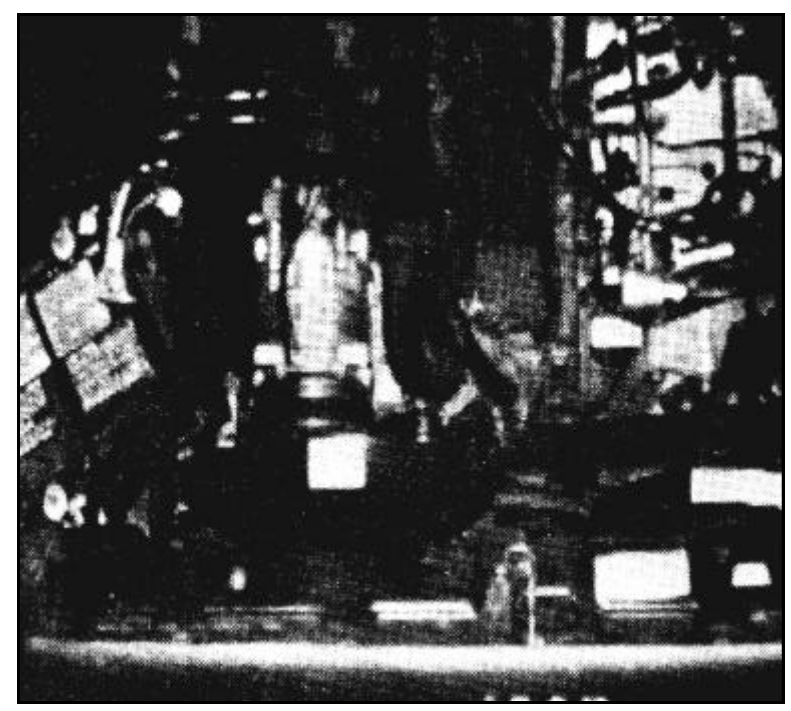

**Figure 2-6**: 2-D intensity image of engine compartment [Per92].

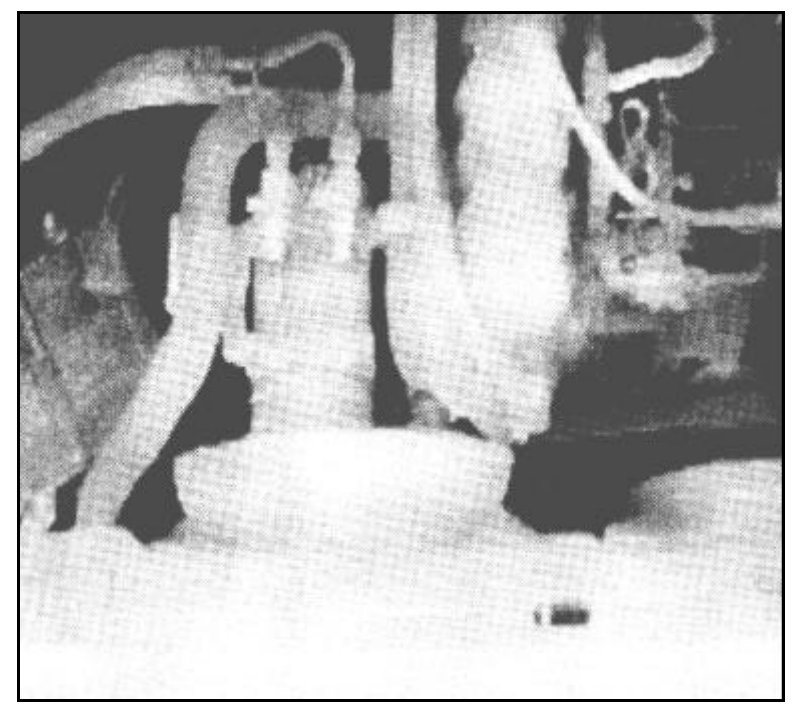

**Figure 2-7**: 3-D range image of engine compartment [Per92].

because of the rotating polygon and tilting mirror used to generate the raster scan of the scene. Since the shortest distance to the wall is perpendicular, as the laser beam that is directed by the tilting mirror moves off from the perpendicular the measured distance to the wall increases. At 30N the apparent distance has increased by 15.5%. The "rings" or steps in range then emerge because of the resolution of the camera (12 bits). When the measured range increases by one step in resolution, the distance calculated for the pixel corresponding to the associated range data is greater. The pixel associated with that scan becomes a shade darker. For example, see figure 2-9, at a maximum range of 40 meters, the resolution is 1 cm. If a flat wall was 20 meters from the scanner, at 17.7N from the normal, a perceived change in distance would occur.

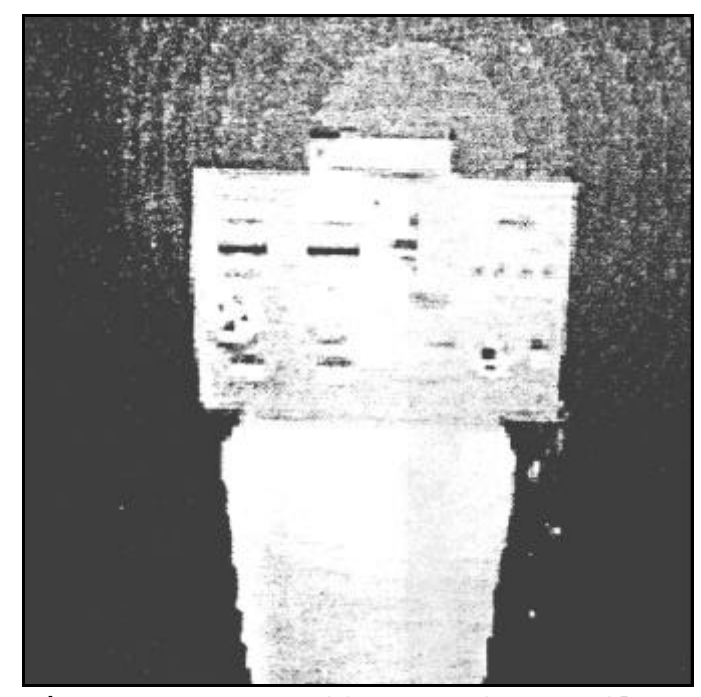

Figure 2-8: Effect of a flat,<br>featureless wall on lasar camera featureless wall on [Bec92].

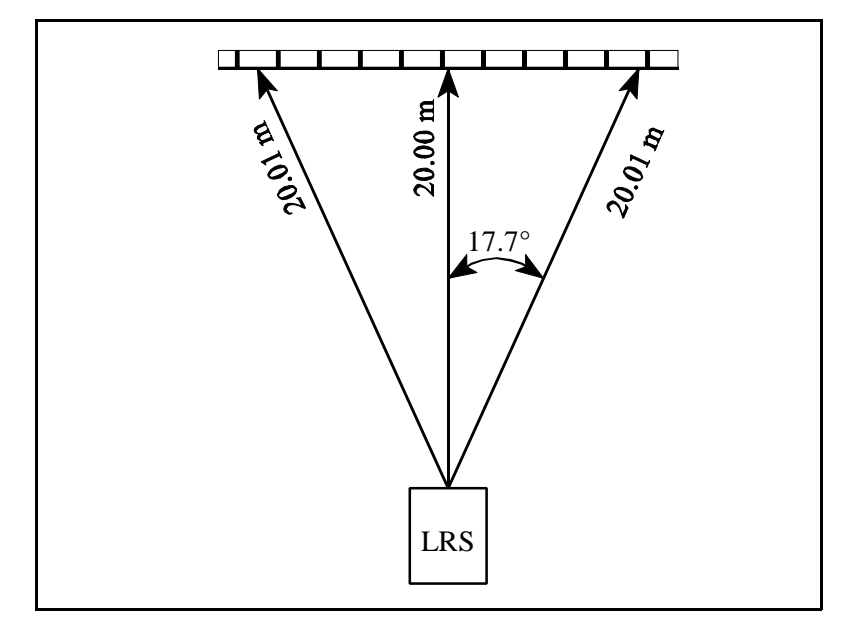

**Figure 2-9**: Example of the effects of a flat, featureless wall on the lasar camera

## CHAPTER 3 SIMULATED APPROACH

### 3.1 Silicon Graphics

The three major routines of the GL used in the simulation were z-buffer, feedback, and projection transformations. Zbuffer provided the depth sorting, while feedback provided the data needed to perform the necessary calculations of distance and normal vectors of planes. The projection transformations define which objects can be seen, and how they are portrayed within the viewing volume.

When displaying graphics, the calls to the GL send a series of commands and data down the Geometry Pipeline. The pipeline transforms, clips, and scales the data. Lighting calculations are done and colors computed. The points, lines, and polygons are then scan-converted and the appropriate pixels in the bitplanes are set to the proper values.

A call to *feedback* places the system into feedback mode. Feedback is a system-dependent mechanism in the form:

*count=feedback(array\_name,size\_of\_array)*

The GL commands send exactly the same information into the front of the pipeline, but the pipeline is short-circuited. The Geometry Engine is used in feedback to transform, clip, and scale vertices to screen coordinates, and to do the basic lighting calculations. This raw output is then returned to the host process in the form of an array, *array\_name*. The

20

number of elements stored in the array is returned by the *feedback* routine, *count*.

The information returned in the array is in the following format:

<data type> <count> <count words of data>

There are five data types: FB\_POINT, FB\_LINE, FB\_POLYGON, FB\_CMOV, and FB\_PASSTHROUGH. The actual values of these data types are defined in *gl/feed.h*. The formats are as follows:

FB\_POINT, count  $(9.0)$ , x, y, z, r, g, b, a, s, t.

FB\_LINE, count  $(18.0)$ , x1, y1, z1, r1, g1, b1, a1, s1, t1, x2, y2, z2, r2, g2, b2, a2, s2, t2.

FB\_POLYGON, count (27.0), x1, y1, z1, r1, g1, b1, a1, s1, t1, x2, y2, z2, r2, g2, b2, a2, s2, t2, x3, y3, z3, r3, g3, b3, a3, s3, t3.

FB\_PASSTHROUGH, count (1.0), passthrough.

 $FB_CMOV$ , count  $(3.0)$ , x, y, z.

The *x* and *y* values are in floating point screen coordinates, the *z* value is the floating point transformed *z*. Red *(r)*, green *(g)*, blue *(b)*, and alpha *(a)* are floating point values ranging from 0.0 to 255.0, which specify the RGB values of the point and its transparency. The *s* and *t* values are floating point texture coordinates [Sil91].

To move from the world coordinate system, where all the objects in the scene are defined, to the screen coordinate system, the scene you see on the screen, a *projection*

*transformation* has to be specified. The projection transformation defines how images are projected onto the screen. There are three types of ways to project an image onto the screen: perspective, window, and orthographic.

Both *perspective* and *window* set up perspective projection transformations. Viewing a scene in perspective projection is the same as viewing the scene with the human eye, items far away are smaller them items closer and parallel line converge to a vanishing point in the distance. The viewing volume of a perspective projection appears to be a four sided pyramid with its apex at your eye. These four planes are called the left, right, bottom, and top clipping planes. Near and far clipping planes are also provided by the hardware. Near clipping planes clip

objects which are too close to focus on (and which would obscure a large portion of the screen), while far clipping planes clip objects which are too distant to see (and would Figure 3-1: only contribute to a few

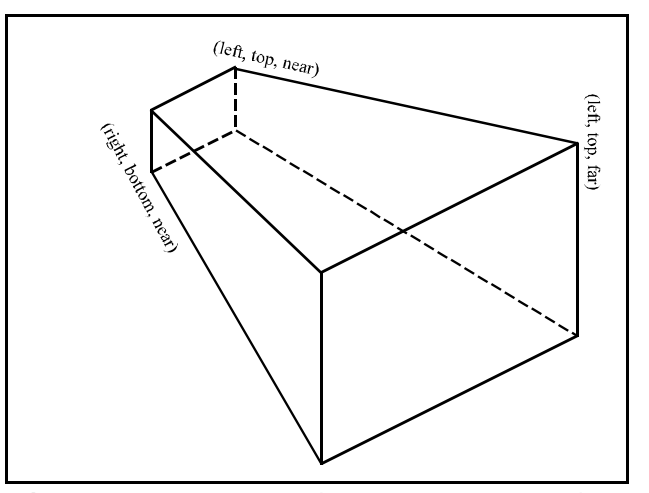

**Figure 3-1**: Typical perspective projection

pixels on the screen). Therefore a perspective view appears like a pyramid with the top sliced off. This is called a frustum, or rectangular viewing frustum [Sil91]. Figure 3-1 shows a perspective projection.

A call to perspective:

*perspective(fov, aspect, znear, zfar)*

defines the perspective projection. The field of view, *fov*, is an angle made by the top and bottom clipping planes that is measured in tenths of degrees. The *aspect* ratio is the ratio of the x dimension of the glass to its y dimension. Typically the aspect ratio is set so that it is the same as the aspect ratio of the window on the screen. Finally *znear* and *zfar* set the near and far clipping planes. A call to window:

*window(left, right, bottom, top, near, far)* also defines the perspective projection, but the viewing frustum is defined in terms of distances to the left, right, bottom, top, near and far clipping planes.

Orthographic projection is different from perspective in that the items are projected through a rectangular parallelpiped. This is

the limiting case of a perspective frustum as the eye moves infinitely far away. Each point is projected parallel to the z axis onto a face parallel to the x-y plane.

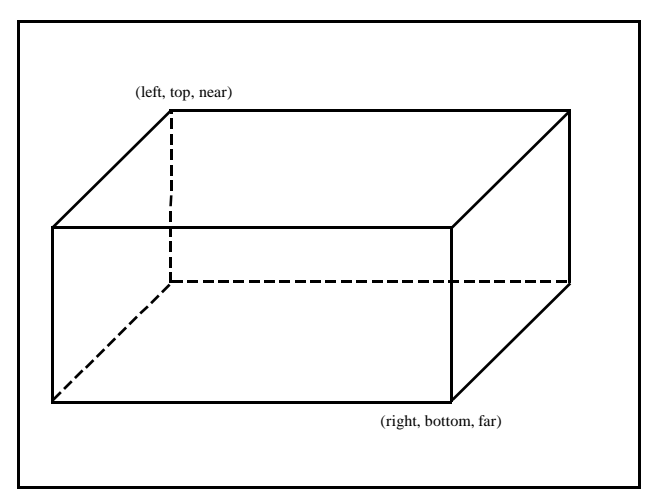

**Figure 3-2**: Typical orthographic projection

Figure 3-2 shows an orthographic projection.

A call to ortho:

*ortho (left, right, bottom, top, znear, zfar)* defines the orthographic projection. *Left*, *right*, *bottom*, *top*, *znear*, and *zfar* specify the x, y, and z clipping planes [Sil91].

## 3.2 Sonar

The mechanical disturbance of local gas molecules by a source of sound produces a sound wave. Sound propagation involves the transfer of this vibrational energy from one point in space to another. Because of this energy transport, as the wave proceeds outward, it also increases in area. The resulting volume, or field of view (FOV), resembles a cone. The height of this cone is the range of the ultrasonic transducer, and the angle of the cone is the beam pattern of the sonar. In this case the height is 10 meters with an angle of 30N. Figure 3-3 shows the resulting conic FOV.

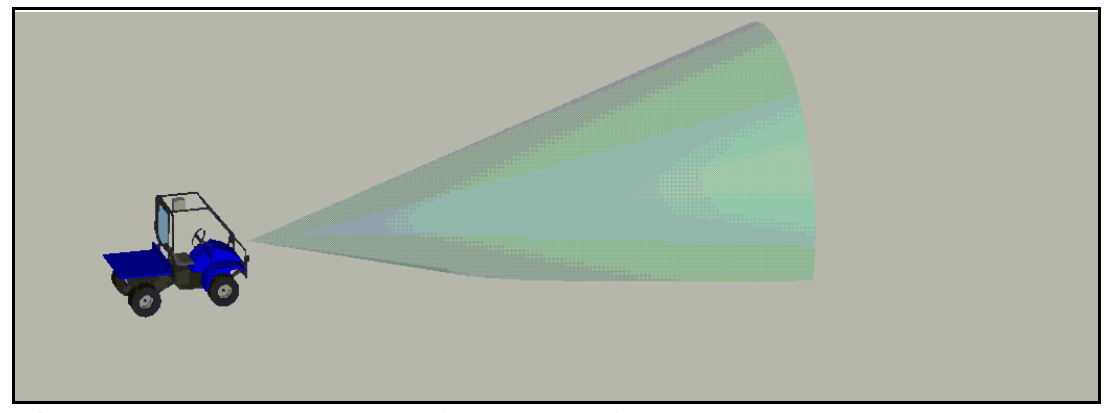

**Figure 3-3**: Sonar's field of view

Since there is no conic viewing volume, a perspective projection was used to simulate the sonar's conic FOV. Using min=0.05(m), p\_size=min\*TAN15(m) and the call *window (-p\_size, p\_size, -p\_size, p\_size, min, MAX\_SONAR\_DIST)* a perspective volume with the minimum distance set to 0.05 meters and the maximum distance set to MAX\_SONAR\_DIST was created.

There are certain options a user can utilize to initialize the simulation, some of them are pre-processor definitions, while others are global variables.

*The pre-processor definitions include:*

MAX\_SONAR\_DIST - Maximum range of the ultrasonic transducer.

NUM\_SONAR - Number of operating sonar sensors on the vehicle. Each sonar is drawn such that the z-axis points out of the sonar.

*The global variables include:*

- sonar\_pos[] Vector defining the x, y, and z position in the vehicle coordinate system of each ultrasonic transducer. Defined to be of size NUM\_SONAR.
- sonar\_ang[] Defines the angle of each sonar in the xy plane of the vehicle coordinate system. Defined to be of size NUM\_SONAR.
- sonar\_dist[] Range data calculated for each sonar. Defined to be of size NUM\_SONAR.

There are three routines that were written as part of the sonar simulation: *sonar\_window\_open, Sonar,* and *draw\_sonar*. These are used to initialize the small sonar window, calculate the range values, and draw the ultrasonic transducers and their respective FOV cones. Before any of these can be called, a font and its corresponding size must be chosen.

Sonar\_window\_open needs only to be called once in the beginning of the main program. It is in the form: *window\_id=sonar\_window\_open(x1,x2,y1,y2,fnsize)*

The first four of the five parameters are the coordinates of the small sonar window starting from bottom left corner to upper right corner. This routine returns the window identification number of the window opened. Inside the routine the sonar window is set up according to the user specified parameters, the number of ultrasonic transducers and the size of the font used. The non-varying text is drawn in yellow. Finally a screenmask is created to mask off non-

varying text area, increasing window refresh speed. Figure 3-4 show the widow created. Green numbers represent sonar sensors which received no return echoes, and are set to 10 meters. Red numbers represent the range to the object returning an echo.

The routine called to determine the range values of each ultrasonic transducer is Sonar in the form:

Sonar(veh\_x, veh\_y, veh\_gam) window *Veh\_x* and *veh\_y* are the coordinates of the mobile vehicle measured from the world

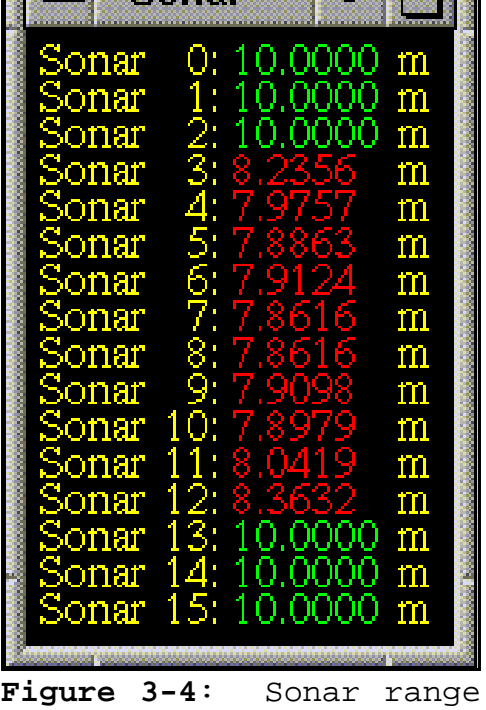

 $S$ 

coordinate system. *Veh\_gam* is the orientation of the vehicle measured from the world X axis. The subroutine draws the scene from the perspective of each of the ultrasonic transducers and checks for any object within the viewing volume. If an object is within the viewing volume the angle between the object and the sensor is computed to determine if a return echo is detected. Finally the range values for each sonar are stored in the global array *sonar\_dist[]*.

The final routine which needs to be called after Sonar is draw\_sonar. It's parameters are in the same form as Sonar:

*draw\_sonar(veh\_x, veh\_y, veh\_gam)*

Using the global arrays sonar\_pos[] and sonar\_ang[], the sonar hardware is drawn. The color of the sonar cone is determined by the range reported by the global array sonar dist[]. If the range is equal to MAX\_SONAR\_DIST, a green cone is drawn, otherwise a red cone is scaled to the range and drawn. Finally the actual range distances are displayed in the small sonar window, with green distance numbers for a sonar reporting a clear FOV and red distance numbers for a sonar reporting a return echo. Figure 3-5 shows a typical scene in which an unexpected object is in the sensors FOV.

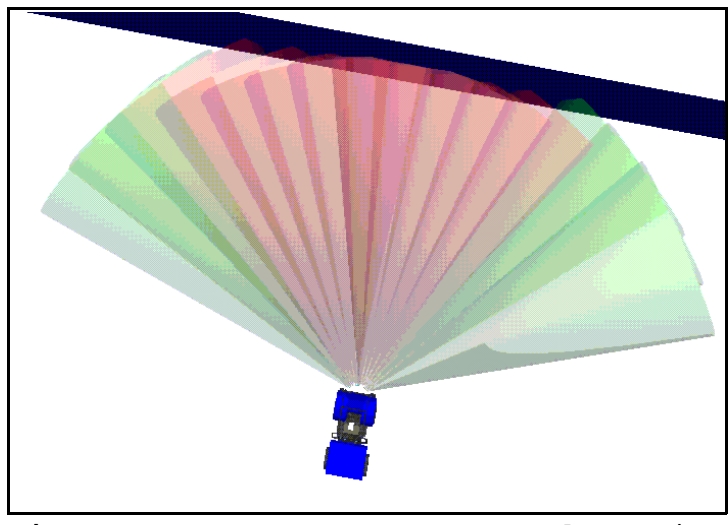

**Figure 3-5**: Sonar sensors detection of object.

## 3.3 Laser Range Scanner

The laser range scanner (LRS) uses a single, tightly focused beam of coherent light to determine the 2D reflection and 3D range information from a scanned scene. The resulting FOV is a cylinder, whose height indicates the range of the beam, and whose diameter indicates the width of the beam.

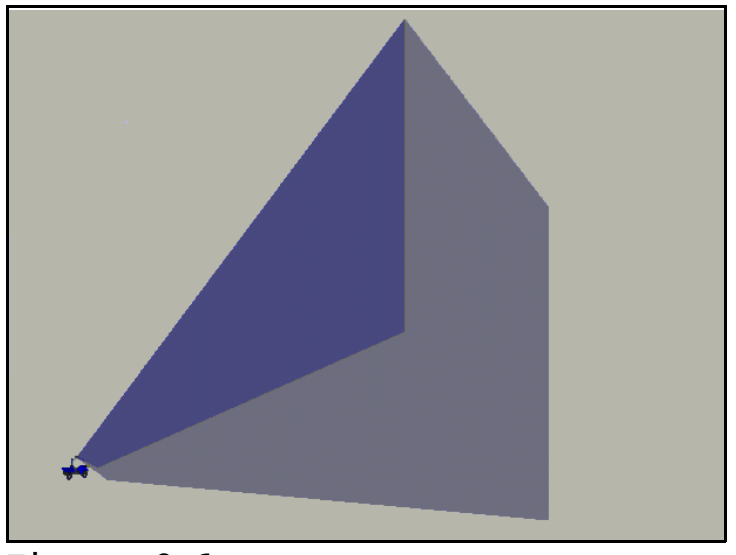

**Figure 3-6**: Laser range scanner's field of view.

Figure 3-6 shows the entire  $60N \times 72N$  FOV of the laser range scanner.

The most accurate projection that simulates the scanners cylindric FOV is an orthographic projection . Using min=0.01 and the call *ortho (-min, min, -min, min, 0.0, MAX\_LRS\_DIST)* a rectangular parallelpiped with the minimum distance set to 0.0 meters, the maximum distance set to MAX\_LRS\_DIST, and sides set to 0.01 meters is created.

As with the sonar, the user can specify certain definitions and variables.

*The pre-processor definitions include:*

MAX\_LRS\_DIST - Maximum range of the laser range scanner.

LRS\_RES - The resolution of the laser range scanner.

LRS\_X, LRS Y - The size of the laser range scanner window in the horizontal (x) and vertical (y) directions.

*The global variables include:*

- lrs\_pos Vector defining the x, y, and z position of the laser range scanner in the vehicle coordinate system.
- lrs\_colors[] Vector defining the RGB values of the colors used to graphically display the scanned image. Defined to be of size LRS\_RES.
- lrs\_dist[][] Array used to store the range information of the scanned image. Number of rows defined to be LRS\_Y, and the number of columns defined to be LRS\_X.

There are four routines used in the LRS simulation: *lrs\_window\_open*, *lrs\_set\_colors*, *LRS*, and *draw\_lrs*. These routines initialize the LRS image window, set up the colors used in the image window, calculate the range data, and either draw the LRS FOV in the large window or the scanned image in the LRS image window. As in the sonar simulation, a font and its corresponding size must also be chosen.

Lrs window open only needs to be called once in the beginning of the main program. It is in the form:

*window\_id=lrs\_window\_open(x1,x2,y1,y2,fnsize)*

The first four parameters specify the size and location of the LRS image window, while the last parameter specifies the font size used. Upon conclusion, the routine returns the window identification number. This routine creates the LRS image window specified by the user and the user defined parameters. Lrs\_set\_colors is called and a scale is placed along the right hand side showing the minimum to maximum distance (MAX LRS DIST) and the corresponding color scale. A screenmask is used to mask off this scale.

Lrs\_set\_colors does not use any parameters. It is used to set the global variable lrs\_colors. The colors are in gray scale and range from white at a distance of 0 meters to black at a distance of MAX\_LRS\_DIST.

LRS is called when a scanned image of the scene is desired. The parameters used are veh\_x, veh\_y, veh\_gam in the form:

## *LRS(veh\_x, veh\_y, veh\_gam)*

The scene is redrawn LRS\_X \* LRS\_Y times in the perspective of each point on the LRS image window. The scan starts in the bottom left and moves across horizontally, then moves

vertically up and restarts the scan from left to right. Each time the laser completes one horizontal scan, a blue point is placed on the LRS image window to signify the completion of that row. The distance of each pixel is stored in the global array *lrs\_dist*. Figure 3-7 shows the LRS image window as the scene is converted to range data.

Whether the LRS scanned a scene or not, *draw\_lrs* must be called. It is in the same form as Sonar:

*draw\_lrs(veh\_x, veh\_y, veh\_gam)*

If the LRS did not recently scan a scene then the LRS FOV is displayed. However, if *LRS* was called earlier to scan an image, the range data is graphically displayed in the LRS image window. Figure 3-8 shows the scanned image converted into graphical data.

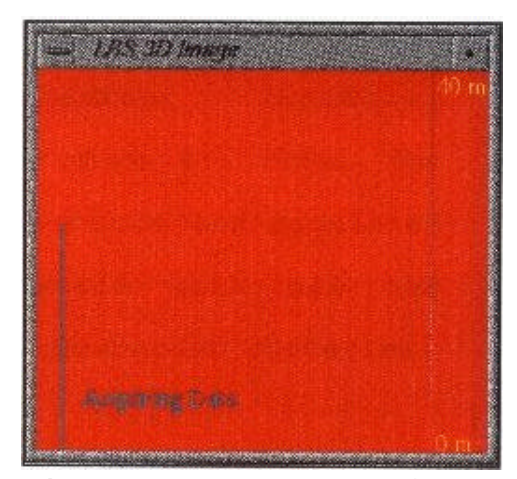

**Figure 3-7**: LRS image window while scanning view.

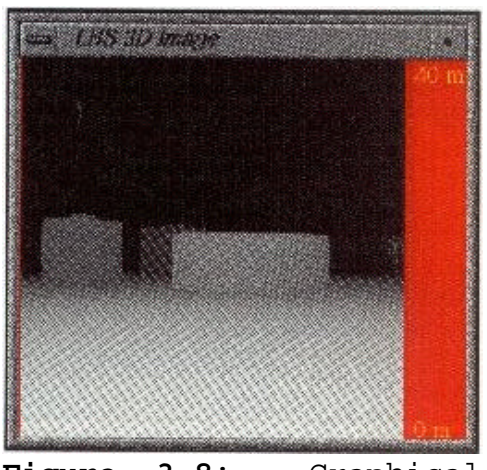

**Figure 3-8**: Graphical representation of scanned range data.

## CHAPTER 4 RANGE DETERMINATION

## 4.1 General Procedure

In the simulation, the position and orientation of the mobile vehicle as well as the location of all objects are known in the world coordinate system. The locations of the unexpected obstacles are known by the simulation programmer, but not by the navigation algorithm which is being tested and developed. The feedback ranging technique is then applied by drawing the scene from the vantage point of the sensor. The scene is drawn in feedback buffer mode and the feedback data buffer is then parsed to determine the distance to the nearest obstacle. Figure 4-1 shows the vehicle and simulated world with all the unexpected obstacles.

To draw the unexpected obstacles from the point of view of the sensor, the coordinate system must be modified through translations and rotations until it is aligned with the world coordinate system. Once this is done, the

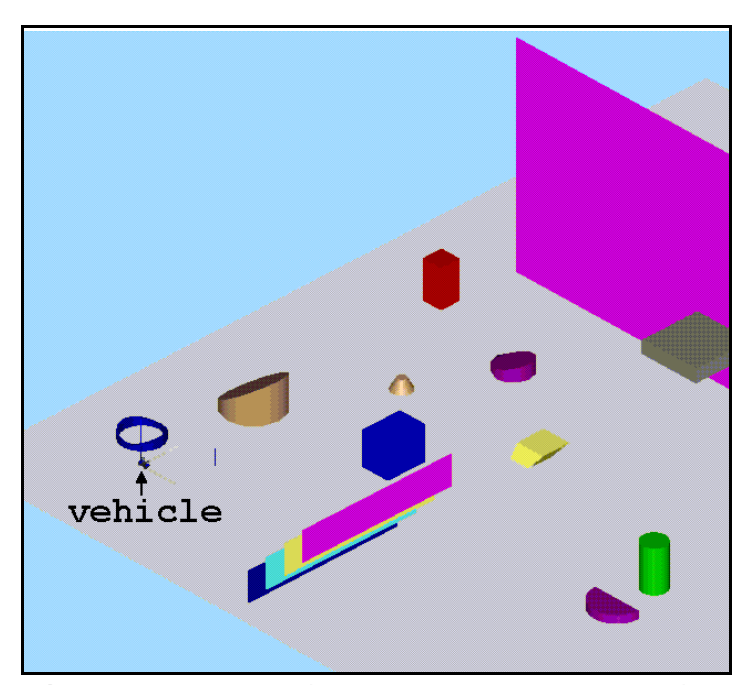

**Figure 4-1**: Simulated world showing vehicle and unexpected obstacles.

unexpected obstacles can be drawn since they are defined in terms of the world coordinate system. Any object intersecting the viewing volume will be placed into the feedback data buffer, and its range from the sensor can then be calculated.

The first modification to the coordinate system involves aligning it with the vehicle coordinate system. This is accomplished via the following three rotations and one translation:

```
rotate(-900, 'x') ;
rotate( 900, 'z') ;
rot (-sen_ang, 'z') ;
```
*translate (-sen\_x, -sen\_y, -sen\_z) ;*

The first rotation is necessary since the original coordinate system is aligned such that the x-axis lies horizontally, the y-axis lies vertically, and the z-axis points out of the screen. The second rotation aligns the x-axis with the sensor's x-axis. The final rotation aligns the x and y axis with the vehicle's coordinate system. The final step translates the coordinate system from the sensor position to the vehicle's axis. In the section of code shown above two different rotations routines are listed, *rotate* and *rot*. While they both accomplish the same objective, they use different parameters. *Rotate* uses a integer value in tenths of a degree to specify the rotation about the axis, whereas *rot* uses a floating point value to indicate the degree of rotation. For example, a 43.2N rotation about the y-axis, *rotate (432, 'y')* would be used for the integer version, and *rot (43.2, 'y')* would be used for the floating point version. The final modification of the coordinate system aligns it with the world coordinate system:

*rot (-veh\_ang, 'z') ; translate (-veh\_x, -veh\_y, -veh\_z) ;*

These four rotations and two translations define a 4x4 transformation matrix. This matrix will transform points in the world coordinate system into points in the sensor coordinate system.

To calculate the range to the obstacle, the Z-buffer is turned on and the workstation is placed in feedback mode. The unexpected obstacles are drawn and feedback mode is turned off.

*short feedbuf[1000] ; ... lsetdepth(0, getgdesc(GD\_ZMAX)) ; zbuffer(TRUE) ; feedback(feedbuf, 200); draw\_unexpected\_obstacles() ; count=endfeedback(feedbuf) ;*

The *lsetdepth* command sets the Z-buffer bit planes to range from 0 to getgdesc(GD\_ZMAX), or on this hardware, from 0 to 8,388,607. If *count* is greater then zero, then objects from the simulated world were drawn in the sensor's viewing volume. Finally the array, *feedbuf*, is parsed to determine the closest object. Since all the graphical primitives are drawn with polygons, the only data type scrutinized is FB\_POLYGON, all other types are disregarded. To obtain the distance from the

sensor to the object, the three z values from the FB\_POLYGON data type are averaged, and converted to a "real world" distance. Since the z values stored in *feedbuf* are floating point transformed z values ranging from 0 to 8,388,607, it is necessary to multiply the values with the ratio (MAX\_SENSOR\_DIST/getgdesc(GD\_ZMAX)). This converts the transformed z values into ranges from 0 to MAX\_SENSOR\_DIST.

## 4.2 Sonar Range Determination

To determine if a sonar sensor receives a return echo, and the resulting distance to the object, two passes are required. From these two passes the range and angle between the sensor and object are determined.

In the first pass, the unexpected obstacles are passed through a 4x4 transformation which maps the points into a perspective projection from the point of view of the sensor. Since a perspective projection physically alters the objects, the distance and angle can not be accurately determined. The first pass is only used to detect the presence of any unexpected obstacles within the viewing volume of the sensor.

Once it has been determined that there are unexpected obstacles within the range of the sensor, a second pass is used to calculate the range and angle of the closest one. An orthographic projection is used so that the objects are not altered by the viewing volume. Five different regions of the sonar's FOV are used to accurately determine if the reflection from the object is sensed by the sonar. The five different

projections correspond to the upper left, upper right, center, lower left, and lower right portions of the sonar's FOV. Each orthographic projection is stored in an *Object* data type, *ortho\_p*, using *makeobj(object)* and *closeobj()*. *Makeobj* creates and names a new object by entering the identifier, specified by *object*, into a symbol table and allocating memory for its list of drawing routines. Drawing routines are then added into the display list until *closeobj* is called. The projection is then called using *callobj(object).*

Once *feedbuf* has been filled with data from the unexpected objects, it is necessary to parse through the array to find the nearest one. From the FB\_POLYGON data type, three points on the plane are stored. Using the z values, the distance from the sensor to the objects is found, using (MAX\_SONAR\_DIST/getgdesc(GD\_ZMAX)), and stored in *dist1, dist2, dist3*. The average of the three distances is used as the range to the object. To find the angle between the object and the sonar, the normal of the plane must be found. Then by using the dot product, the angle between the normal of the plane and the sonar vector can be found. To determine the normal to the plane, the three sets of x and y points, which are in screen coordinates, must be converted to points that lie on the plane.

The first step in finding the normal of the plane uses *mapw*. *Mapw* is in the form:

*mapw(object, x, y, &wx1, &wy1, &wz1, &wx2, &wy2, &wz2) Object* is the object type used to draw the scene and in this case is *ortho\_p*. The next two parameters, *x* and *y,* are the x and y screen coordinates provided by the feedback data type. Normally, points in the world coordinate system are transformed into screen coordinates. By using a backward transformation, screen coordinates can be transformed into a line in space. The routine returns two points on the line designated by the x and y screen coordinates. These two points are returned in the (wx1, wy1, wz1) and (wx2, wy2, wz2) parameters respectively. The second step involves converting the two points on the line into the equation of the line, and from there into three points on the plane.

Knowing two points on a line it is an easy matter to convert these into a 3 space paramatized line equation in the form:

```
x = x_0 + a^*ty = y_0 + b*tz = z_0 + c * t
```
where *a*, *b*, *c* are the vector components in the form *a*i+*b*j+*c*k and *t* is the parameter. By replacing  $x_0$ ,  $y_0$ , and  $z_0$  with the three sets of initial points wx1, wy1, and wz1, and using the three different distances, dist1, dist2, and dist3, three points which lie on the plane are found. The final step in finding the normal is to create two vectors, one from the first to the second point, and one from the second to the third point. Since these two vectors lie in the plane,

crossing these two vectors yields the normal to the plane. It is now a simple matter to take the dot product to find the angle between the sonar sensor and the normal to the plane. If that angle is less than the sonar's beam width, 30N, the sensor receives a return echo from the object.

### 4.3 LRS Range Determination

Since the LRS FOV is simulated using an orthographic projection, only one pass per pixel on the LRS image window is needed. For this simulation, the LRS is programmed to scan a 60N by 72N field, therefore it is necessary to find the step size corresponding to each pixel . In the x direction the step value, *step\_x*, is 60.0/LRS\_X or 0.234N, and in the y direction the step value, *step\_y*, is 72.0/LRS\_Y or 0.281N. The scene is repeatedly drawn starting from the bottom left corner of the FOV, and indexed across the scene by *step\_x*N. Once that row is completed, the perspective is increased by *step\_y*N and again drawn from the left to right by *step\_x*N increments.

As with the sonar range data, once *feedbuf* has been filled with data from the unexpected obstacles it is necessary to parse through the array to find the nearest one and the corresponding z values. Using

### *(MAX\_LRS\_DIST/getgdesc(GD\_ZMAX))*

the average of the three z values can be found and is placed in the *lrs\_dist[]* array. *Lrs\_dist* stores the range data for each pixel in the image window.

When recreating the scene in the image window, it is necessary to transform the range data stored in the *lrs\_dist* array into corresponding gray scale colors. By converting the range data into an index in the array *lrs\_colors*, using:

*lrs\_dist[i][j]\*(LRS\_RES/MAX\_LRS\_DIST)* the proper color for the matching pixel is chosen and drawn on the screen.

## CHAPTER 5 RESULTS AND CONCLUSIONS

### 5.1 Results

## Sonar

The most important parameter for the simulation of an ultrasonic transducer is the correct calculation of the distance to the object. If the calculated distance is inaccurate, any decisions based on this erroneous value will be incorrect. It is easily checked by placing the sensor in front of an obstacle at a known location, calculating the actual distance, and comparing the calculated distance with the range returned by the sensor. Because of the accuracy of the floating point transformed z returned by feedback, the calculated distance and returned range are identical.

The second important parameter is the calculation of the angle between the sonar vector and the normal of the plane. An error in this angle may cause an object to go undetected, or it may cause an object to be detected that should not have been. This angle is checked five times using the five different ortho perspectives. If any objects are within the projection, the angle between the sonar and the normal is calculated and checked. If the angle is within tolerance, the variable *reflect* is set to true. This variable, in turn, determines whether the range is set to the minimum distance to

40

an object, or set to the maximum sonar distance, *MAX\_SONAR\_DIST*.

Real world objects have varying surfaces with different textures. The bark on a tree, for example, has a very uneven exterior. As a result, even if the tree is outside the FOV of the real sonar, it may return an echo due to its rough texture. In the simulation, the trunk of a tree is approximated as an N-sided cylinder. Because this significantly reduces the complexity of the object's exterior, fewer of its sides reflect back to the simulated sensor. Therefore, to increase the simulation's correspondence to the actual hardware, the angle used to calculate if a reflection is sensed is 33N instead of 30N. This greater angle increases the likelihood of an object returning an echo to the sensor.

A true simulation should replicate the disadvantages along with the advantages of the simulated hardware. In the case of an ultrasonic transducer there are three major disadvantages: undetected large objects due to reflection, object offset due to sonar beam width, and ranging error due to the angle between an object and sonar. A fourth source of error occurs when the sonar "detects" an object due to reflections from roadway irregularities.

The ability of an ultrasonic transducer to miss a large object is a major drawback when using these sensors to avoid unexpected obstacles. Therefore, the simulation should also have this flaw so that users developing algorithms for

obstacle avoidance can accurately fine tune these algorithms in the simulated world before applying them to the "real" world. Figure 5-1 show this flaw in an extreme case. From the figure, it can be seen that all sixteen sensors completely miss the large object. This was a special case, since two or three sensors picked up the object when the vehicle was rotated slightly to the left or right. Figure 5-2 shows an example of object offset. The object is offset, but normal to

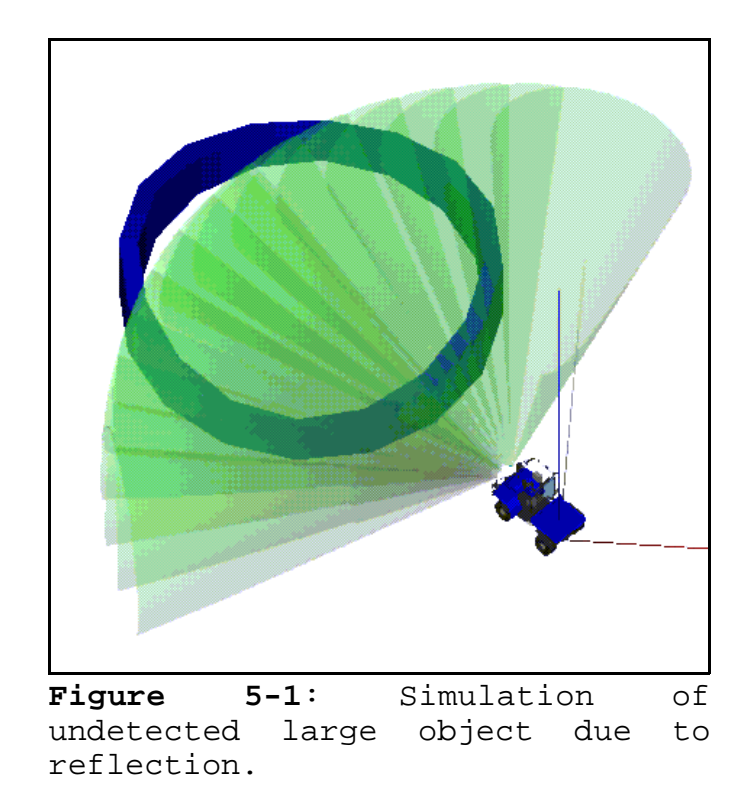

the transmitted beam, causing an error in the x component. The sensor is detecting the plane whose normal is parallel

with the sonar's vector, but from the figure it can be seen the object is offset from the beam's center.

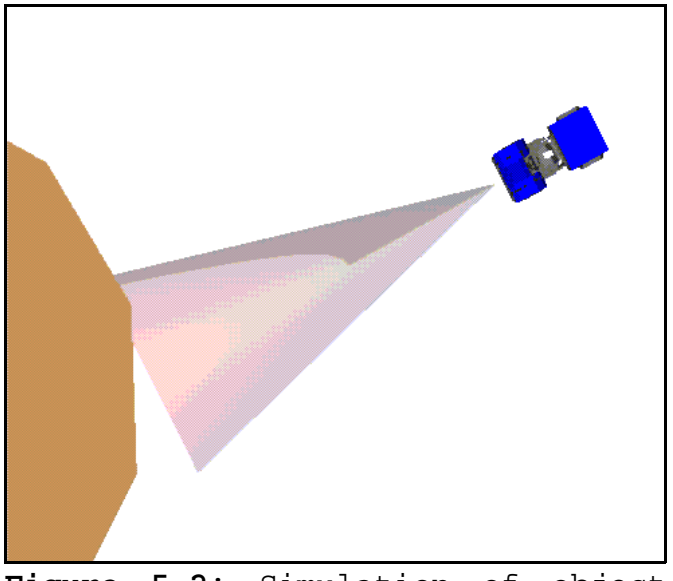

**Figure 5-2**: Simulation of object offset due to beam width.

Range error due to the angle between an object and the sonar is shown in figure 5-3. This error arises because the range computed is the closest distance to the object within the FOV of the sonar, and not the range from the center line of the beam. This is shown graphically because the sonar cone representing the range is extends only to the distance where the cone first meets the plane, and not to the distance from the center line.

The simulated version of the last disadvantage, "phantom" echoes from roadway irregularities, occurs as a consequence of round off errors. Since all primitives are drawn using flat planes, if the user wished to incorporate "phantom" echoes,

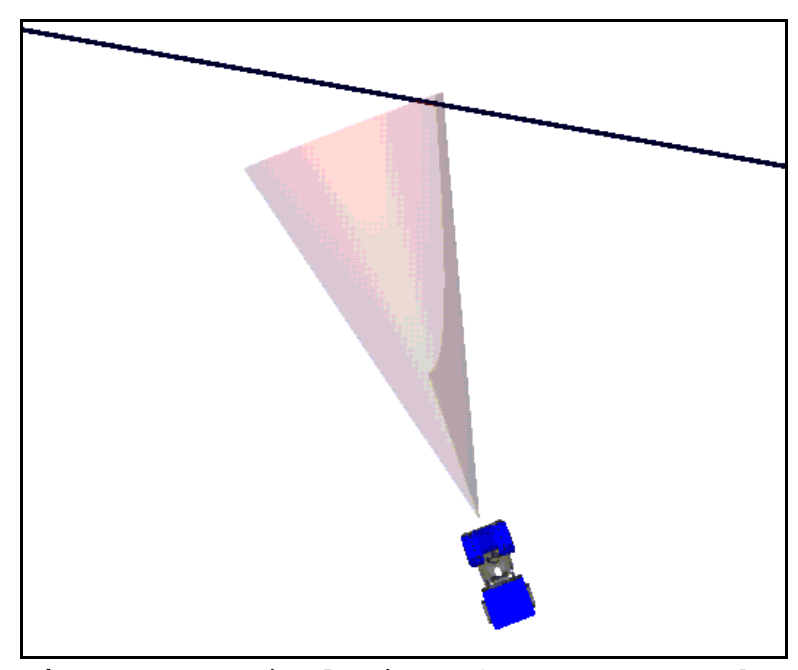

**Figure 5-3**: Simulation of range error due to angle between object and sonar.

he/she would have to create multi-faceted surfaces. Fortunately, round off errors make this unnecessary. Since *mapw* uses the low precision x and y screen coordinates (variable type *short*) to determine the line in space, errors develop in this backward transformation. These errors, in turn, cause miscalculations when determining the angle between the "detected" object and the sonar normal. Every so often these angles fall within tolerance and cause a return echo to be detected by the sensor. These phantom echoes can be increased, slightly, by including the floor as one of the unexpected obstacles. This ensures there is always at least one object to cause a return echo. Figure 5-4 shows this phenomenon, which only happens occasionally. The number of

phantom echoes can be increased by scattering small blocks along the floor to reflect the sound back to the sensor.

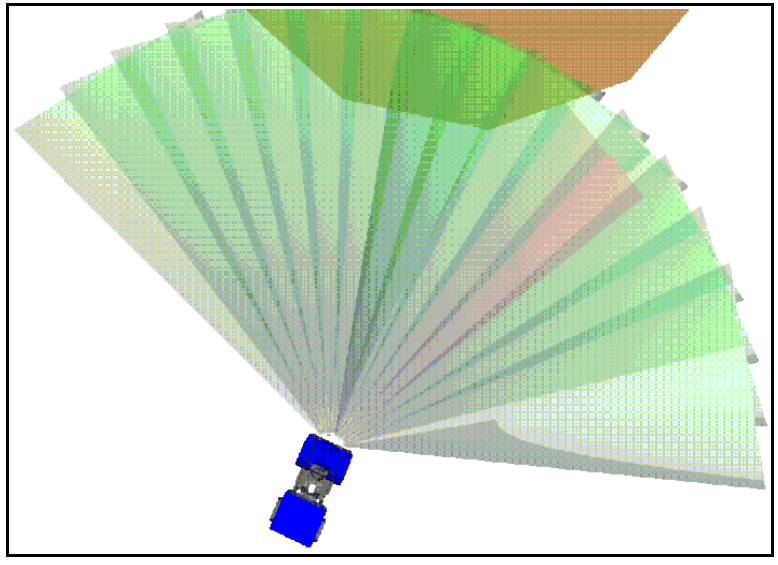

**Figure 5-4**: Simulation of phantom echo.

#### Laser Range Scanner

The Perceptron LASAR camera converts a real world scene into two and three dimensional information. Therefore, the most important parameter is the accurate determination of range. The range is correctly determined from the floating point transformed z data returned by *feedbuf*. The only difference between the simulated range data and the data returned by the Perceptron LASAR is the amount of bits used to store the data. The Perceptron stores the numbers with 12 bit accuracy, while in the simulation the range is stored in a 32 bit floating point number. This 32 bit floating point number is reduced to an 8 bit color scale, since there is only a 256 color gray scale. Figure 5-5 shows a world view of the planes

used to test the laser range scanner. The four planes are 10 meters high, and each successive one is 5 meters higher and five meters farther away then the last one. This is illustrated in figure 5-6 which is taken from the point of view of the driver. The laser range scanner is located directly overhead, and in front of the vehicle are the four planes. The image created by the laser range scanner should be have four distinct colors representing the four different distances of the test planes.

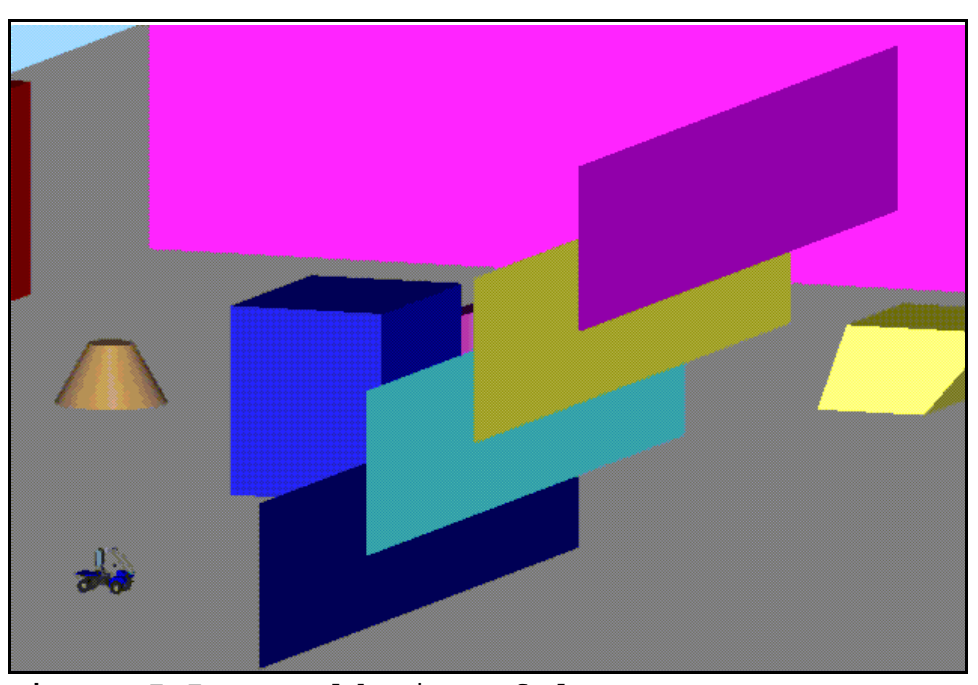

**Figure 5-5**: World view of laser range scanner's test planes.

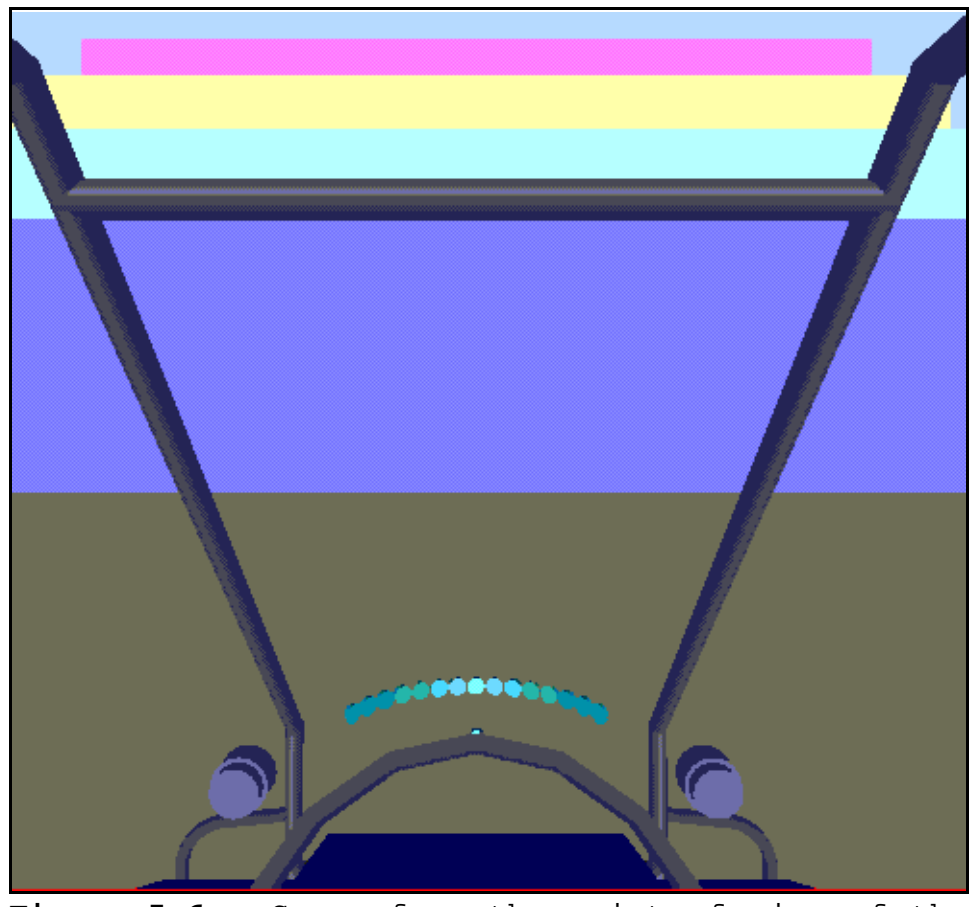

**Figure 5-6**: Scene from the point of view of the driver.

Figure 5-7 shows the actual graphical representation of the range data from the laser range scanner. In the test, the ground was included as an unexpected obstacle. This causes the floor in the scanned image to appear increasingly dark as it extends away from the scanner. The four planes can be seen as four distinct color areas, each progressively darker. The last plane is close to the *MAX\_LRS\_DIST* and is thus dark and hard to see.

The one disadvantage of the laser range scanner is the effect that a flat featureless wall has on range data. This wall produces range "rings" due to geometry of the scanning

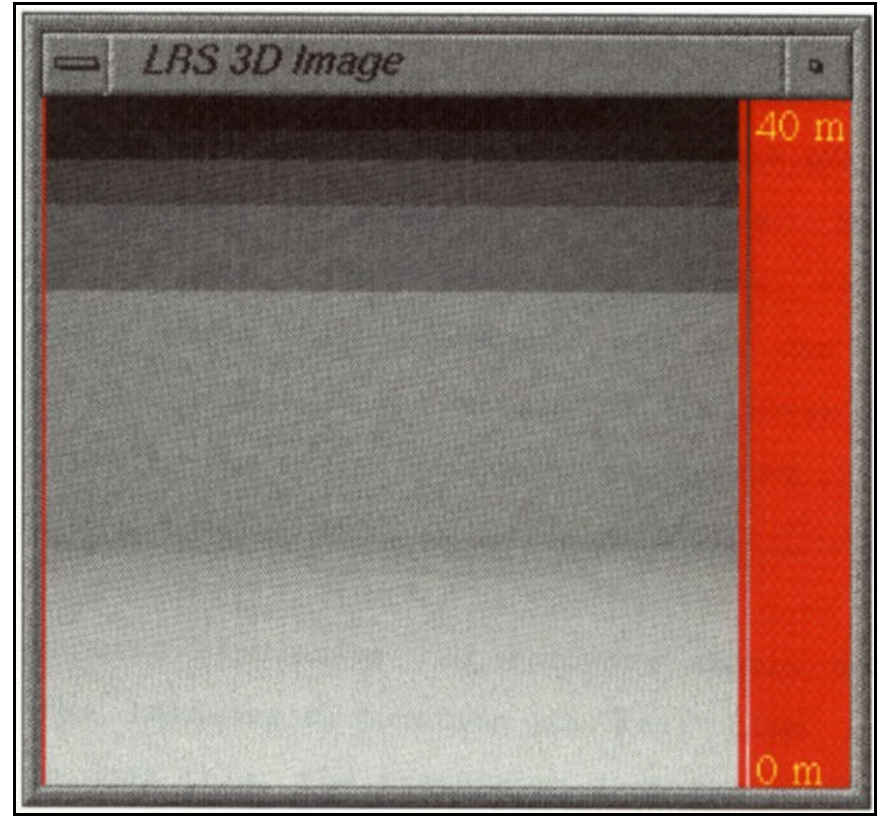

**Figure 5-7**: Image created by the simulated laser range scanner.

laser. Since the test objects were large flat planes, this effect should also be visible. Figure 5-7 shows these rings in the simulated laser range scanner. These concentric circles can be seen on each of the four planes. The bottom one-third of the image consists of the scanned floor, which gradually decreases in tone the further away the floor is from the scanner. The bottom of the first of the four planes begins with the noticeable line running across the lower half of the image. The tops of the four planes can be seen as the color jumps to a darker tone. Since the last plane is close to the maximum distance, 40 meters, it is a dark gray against a black background, and therefore hard to see. By careful

comparison of the centers of each plane with their corresponding edges, the concentric circles can be seen. Since the resolution in the simulation is lower than the actual hardware, the effect is not as pronounced

## 5.2 Conclusions

A computer simulation of hardware should accurately emulate the hardware's function in real time. When a simulation does this, the transition from the simulation to the real world is slight and uncomplicated. The results obtained from the simulation can accurately be transformed to the hardware. "What-if" scenarios can be performed on the simulation. Simulations also have many other advantages. In a simulated world view, the point of view can be changed onthe-fly to view the scene from any location and at any altitude. In this simulation, a scene can be observed from the point of view of the driver, or from any point in the simulated environment.

#### Sonar

The current simulation of an ultrasonic transducer, or sonar, accurately determines the range to the nearest obstacle. It also mimics the problems associated with using ultrasonic transducers to detect objects. Currently, real time calculations of the range data for the sonar array are slowed by two factors: the way in which range data are calculated for each sonar, and the number of unexpected obstacles.

Range data is calculated for each sonar by first drawing the scene from the point of view of the sonar in a perspective projection. If any obstacles are detected within the viewing volume, the scene is then drawn five times with an orthographic projection to determine the range and angle. Consequently, with only one ultrasonic transducer, as the vehicle approaches an unexpected object, the scene is redrawn six times instead of one. For instance, if each transducer in an array of three detects an object within its viewing volume, the simulated world is redrawn 18 times. These repeated redrawing noticeably decrease the number of frames which can be drawn per second.

Since every unexpected obstacle must be drawn each time range data is needed, the quantity of unexpected obstacles has a direct effect on the speed of the simulation. Even in a simple scene the number of objects can be large. For example, a cylinder can be represented by a 12-sided polygon with two ends. Thus 14 planes are drawn on the screen. The test world in the simulation contains 16 objects resulting in a total of 128 planes. While the delay is not excessive, a noticeable decrease in the speed of the vehicle can be observed.

Currently the sonar simulation is in use by Arturo Rankin, who is working on path planning and path execution for an autonomous nonholonomic robot vehicle. The simulation has helped him fine tune the algorithms used to avoid unexpected obstacles. He and David Armstrong, who worked on the ultrasonic transducers, helped in correlating the simulation's data with actual data.

## Laser Range Scanner

The current LRS simulation can scan a scene and accurately determine the range associated with each pixel in the image window. The simulation also displays concentric circles when scanning a flat featureless wall. Unfortunately, real time scanning is currently not possible due to the amount of time the scene needs to be redrawn. In the simulation, the unexpected obstacles need to be redrawn 65,536 times, since the window is 256 by 256. This results in a scan time of 5 minutes. The Perceptron LASAR can scan a 1024 by 1024 scene in 5.6 seconds. As the number of unexpected obstacles increases, the image scan time also increases.

## 5.3 Future Goals

There are certain areas in the simulation which can improve the real time response and overall simulation of the hardware:

1. At present, the real time response of the sonar simulation is hindered as the number of sonar sensors is increased. This occurs largely because once an object is located within the FOV of the sensor, five orthographic projections are drawn for each sensor detecting an unexpected obstacle. Currently work is being done to reduce the number of orthographic projections drawn for each sensor to one. Thus the unexpected obstacles would only be redraw twice, once for the perspective projection and once for the orthographic projection.

2. Only a single echo from an object is analyzed because of the computing time required. The simulation would have to calculate the angle of the object and the reflected echo, then redraw the scene from the point of view of the echo from the next object, and so on, to determine if any echoes will reach the sensor and give a false range. Initially this was not completed since each sonar times out after the period required to reach the maximum range is reached.

3. The Perceptron LASAR camera also displays a 2D intensity image of the scanned scene. Once the angle between the sensor and the surface normal is known, this angle can be used to determine the magnitude for the intensity data.

4. The number of unexpected objects that must be redrawn can be decreased using the location of the vehicle. By storing the location and size of the bounding boxes of the unexpected objects, the location of the field of view of the sensor can be used to determine which objects might be detected by the sensor. This technique would not be practical for sonar, but would be useful for the LRS. Since sonar sensors could be located anywhere, the intersections would have to be computed for each sensor. LRS, on the other hand, scans a fixed area a large number of times.

#### REFERENCES

- And90 Andersen, Claus S., Madsen, Claus B., Sorensen, Jan J., Kirkeby, Neils O.S., Jones, Judson P., and Christensen, Henrik I., Navigation Using Range Images on a Mobile Robot, U.S. Department of Energy, contract # DE-AC05-84OR21400 Oak Ridge, TN, (1990).
- Ara83 Arai, Tatsuo, and Nakano, Eiji, "Development of Measuring Equipment for Location and Direction Using Ultrasonic Waves," Journal of Dynamic Systems, Measurment, and Control, 105(1983):152-156.
- Bec92 Beckerman, M., and Sweeney, F.J., Restoration and Fusion of Laser Range Camera Images, Engineering Physics and Mathematics Division, U.S. Department of Energy Oak Ridge, TN, (1992).
- Bro89 Brown, Mark, "US Air Force Relies on Computer Graphics to Evaluate Combat Aircraft Performance," IEEE Computer Graphics and Applicatons, 9(1988):10- 11.
- Cul89 Culviner, Tom, "Graphics Windows for Concurrent Simulation," IEEE Computer Graphics and Applications, 9(1989):8-9.
- Gri91 Grinstein, Geroges, "Notes on Multisensory Visualization Systems," IEEE Computer Graphics and Applications, 11(1991):18-19.
- Hui89 Huissoon, J.P. and Moziar, D.M., "Curved Ultrasonic Array Transducer for AGV Applications," Ultrasonics, 27(1989):221-225.
- Kat81 Kattan, Shalom, A Microcomputer Controlled Acoustic Proximity Detector, Master's Thesis, University of Florida, Gainesville, FL, (1981).
- Kwe91 Kweon, In So, Hoffman, Regis, and Kortkov, Eric, Experimental Characterization of the Perceptron Laser Rangefinder, technical report CMU-RI-TR-91-1 Carnegie Mellon University, Pittsburg (1991).
- Mor89 Moring, I., Heikkinen, T., Myllyla, R., "Acquisition of Three-Dimensional Image Data by a Scanning Laser Range Finder," Optical Engineering, 8, 28(1989):897-902.
- Nar90 Nagai, Keiosuke and Greenleaf, James F., "Ultrasonic Imaging Using the Doppler Effect Caused by a Moving Transducer," Optical Engineering, 10, 29(1990):1249-1254.
- Nis86 Nishide, Kenichi, Hanawa, Moritomo, and Kondo, Toshio, Automatic Position Findings of Vehicle by Means of Laser, Research and Development Department, Tokyo Aircraft Instrument Co., Ltd, Tokyo, Japan, (1986)
- Par91 Parkin, Robert E., "An Interactive Robotic Simulation Package, " Simulation, 56(1991):337-345.
- Per92 Perceptron, High Resolution 2-D and 3-D Images from a single Camera, Perceptron, Farmington Hills, MI, (1992).
- Pol80 Polaroid Corporation, Environmental Ultrasonic Transducer, Polariod Corporation, Cambridge, MA (1980).
- Poo89 Poole, Harry H., Fundamentals of Robotics Engineering, Van Nostrand Reinhold, New York, (1989).
- Rac89 Raczkowsky, J., and Mittenbuebuehler, K.H., "Simulation of Cameras in Robot Applications," IEEE Computer Graphics and Applications, 9(1989):16-25.
- Reu91 Reuter, Guido P. An Expandable Mobile Robot System with Sonar-Based Map-Building and Navigation Capabilities, Master Thesis, University of Florida, Gainesville, (1991).
- Rio91 Rioux, Marc, Beraldin, J. Angelo, O'Sullivan, M., and Cournoyer, L., "Eye-safe Laser Scanner for Range Imaging," Applied Optics, 16, 30(1991):2219-2223.
- San92 Sangalli, Arturo, "Computer gives Robot's Eye View of Optical Surgery," Technology 134(1992):22.
- Sil91 Silicon Graphics Inc., Graphics Library Programming Guide, Silicon Graphics, Mountain View, CA, (1991).
- Swe91 Sweeny, F.J., Random and Systematic Errors in Laser Range Camera Data, Center for Engineering Systems Advanced Research, Oak Ridge National Laboratory Oak Ridge, TN, (1991).
- Tho88 Thompson, Gerald A., "Interactive Computer Graphics," Aerospace America, 26(1988):29
- Wal87 Walter, Scott A., The Sonar Ring: Obstacle Detection for a Mobile Robot, Computer Science Department, General Motors Research Laboratories, Warren, MI (1987).
- Whi89 Whitehouse, J.C., "New Principle of Rangefinding Using Blurred Images," Journal of Physics. D, Applied Physics, 22(1989):11-22.
- Whi90 Whitehose, J.C., "Range Information Using Blurred Images," Journal of Physics. D, Applied Physics, 23(1990):1342-9.
- Wil90 Wilhelms, Jane and Skinner, Robert, "A 'Notion' for Interactive Behavioral Animation Contorl," IEEE Computer Graphics and Applications, 10(1990):14-22.

## BIOGRAPHICAL SKETCH

David Keith Novick was born on January 4, 1968, in Hollywood, Florida. He received the Bachelor of Science in Mechanical Engineering with honors in May 1991 at the University of Florida (UF). In August 1991, he entered the master's program in mechanical engineering at UF. Upon completion of the Master of Engineering, he intends to pursue a doctoral degree in mechanical engineering at UF.

I certify that I have read this study and that in my opinion it conforms to acceptable standards of scholarly presentation and is fully adequate, in scope and quality, as a thesis for the degree of Master of Engineering.

J.

Carl D. Crane III, Chair Associate Professor of Mechanical Engineering

I certify that I have read this study and that in my opinion it conforms to acceptable standards of scholarly presentation and is fully adequate, in scope and quality, as a thesis for the degree of Master of Engineering.

j.

Joseph Duffy Graduate Research Professor of Mechanical Engineering

I certify that I have read this study and that in my opinion it conforms to acceptable standards of scholarly presentation and is fully adequate, in scope and quality, as a thesis for the degree of Master of Engineering.

> j. Kevin Scott Smith Associate Professor of Mechanical Engineering

This thesis was submitted to the Graduate Faculty of the College of Engineering and to the Graduate School and was accepted as partial fulfillment of the requirements for the degree of Master of Engineering.

J.

August 1993

Winfred M. Phillips Dean, College of Engineering

Dean, Graduate School